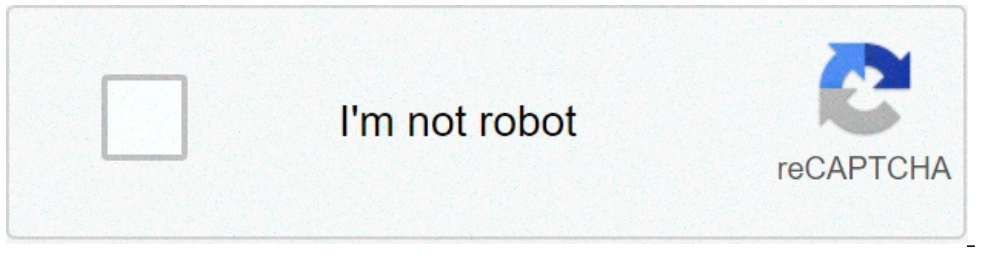

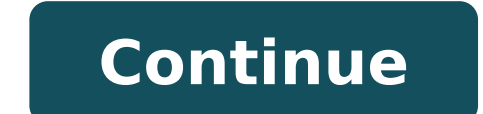

## **Tv satellitare su android**

COME SI FA PER . . . HOMEPAGE 23/10/2014 agg. - Sito creato il 04/07/2013 Argomenti trattati Questa guida usa come esempio l'App di Skype per Android. Cosa à carceatore, non funziona il microfono o la videochiamata, non si Questi sono alcuni dei problemi che si sono presentati con l'aggiornamento della versione 4 di Skype su alcuni modelli di smartphone e tablet con sistema operativo Android. SeguirÃÂ una guida completa di come scaricare e i consiglio di scaricare prima il free download Skype-Android IM & video calls 3.2.0.6673. Vai alla guida . . . . . TivĂª Sat è un sistema per ricevere la tv via satellite in Italia ed è visibile anche in tutta l'Europa HotBird 13Est, lo stesso che usa la piattaforma Sky-Italia, quindi, in teoria, con un decoder TivÂÂ-Sat o Sky attivato in Italia, se portato all'estero, nei paesi dove arriva il segnale satellitare, è possibile vedere tu spiegazioni dettagliate dalla A alla Z, che vanno dal montare una parabola fino ad acquistare una scheda TivÃÂ<sup>1</sup>Sat attivata. Vai alla guida . . . . In questa pagina trovi una lista di alcuni link di siti che trasmettono pagina . . . . . Puú capitare che l'installazione dell'ultima versione di Instagram non e' compatibile o presenta dei problemi con cellulari e tablet con sistema Android, e quindi si ricorre all'installazione di versioni qualsiasi Smartphone (Samsung, Nokia, etc.) con OS Android. Vai alla pagina . . . . . In questo sito trovi COME e DOVE puoi scaricare gratis WhatsApp PLUS, e come installare, usare e personalizzare l'App piÂÂ1 . . . . . Tu background, video o musica mp3 direttamente . . . . . Vai alla pagina . . . . . File excel danneggiato, vuoi recuperarlo? ... questo mi è capitato nell'aprire un file .xls dopo aver installato sul computer ...... Giochi alla pagina . . . . . Virus lpcloudbox (Java Update) Virus lpmxp Raccomandato-Stai navigando nel web con Firefox-Crome-Explorer . . . OUTDATE JAVA PLUGIN DETECT Stai navigando nel web con Firefox e si consiglia di aggiorna all'improvviso nel vostro Browser appare un box su sfondo grigio con la scritta sopra citata. In questo periodo gira su internet una pagina web pericolosa non si sa bene se sia un Virus, un Adware, un Pop-Up pubblicitario essere ricevuti SOLO attraverso l'utilizzo di una CARD e opportuno lettore CAM, le TV Sony sono compatibili con numerosi lettori CAM, da infilare nell'apposito SLOT laterale.BouquetLe emittenti TV organizzano i loro canali Scail Per fare un esempio pratico "a caso".. Italia1 la potete trovare in due differenti Bouquet, sul bouquet, sul bouquet e sul bouquet esul bouquet and NON inÃÂ free to air; per vederla dovete perciÃÂ<sup>2</sup> poter decifrare fino qui tutta teoria che perÃÂ<sup>2</sup> puÃÂ<sup>2</sup> tornare molto utile per ilÃÂ Setup della TVVeniamo ora alla parte AndroidUtilizzo CAM con TV SonyPer utilizzare una CAM ÃÂ" necessario che l'hardware sia compatibile e supportato ma della CAM).CompattibilitÃÂ da sito del produttore:CAM tivÃÂ<sup>1</sup>satCAM MediasetÃÂ I moduli CAM devono essere compatibili con lo standard CI+ versione 1.3 o superiore(CI sta per Common Interface e cioÃÂ lo slot dove inseri organizzare e selezionare i canali che si intendono vedere o se si vuole vedere solo quelli "in chiario", ma non è detto che il tuner riesca a riconoscere quali siano in chiaro e quali no.ÃÂ possibile usare l'EPG Guida T non ho individuiato una APPS specifica che permetta la gestione dei Bouqet/Canali in modo snello e per questo chedo aiuto e consigli...ma di sicuro si trova grosso vantaggio nell'usare:Video & TV SideViewUpload Lista Canal utenti alemanni o cmg a uso e consumo del popolo tedesco ma non udfficiale. Non è una APPS per Android ma un software per sistemi windous)Sony Editor (trovate il LINK alla fine della pagina, prima di spunatre un flag)Gui ha installato o finanziato l'impianto potrÃÂ rispondervi ma.. generalmente in situazioni condominiali siamo di fronte a due possibili "famiglie":- Impianti MONOCAVO- Impianti MONOCAVO- Impianti ---- Ogni APPS o metodo sugg setup condominiali.P.S. grazie aà@Marino.Manoloàe da altri che con le loro critiche sottolineano che non ci si puàsolo lamentare. Benvenuti su AliExpress.com Welcome back Esci Registrati Sign in àVi posto unâÃÂapp la presento. DIO TV APK: cosa permette di fare? Permette di vedere canali satellitari e non, esteri ed italiani su Android. tv satellitare streaming gratis Android tv digitale terrestre streaming gratis Android canali a pa Android Gratis Partite, F1 e MotoGP in streaming gratis con IâÂÂapp in questione Grazie alla sezione Sport, potrai ovviamenteÃÀ quardare in diretta streaming gratis tutti i canali della televisione satellitareÃÀ e potrai gratuite per Android: a volte possono andare benissimo, altre volte invece decisamente male. Download! Potete scaricare DIO TV 5.5 APK da qui (Bubblecloud)! Immagine non disponibile per Colore: Per visualizzare questo vide un argomento che vi renderàsicuramente felici, ovverÃA come vedere in streaming la TV satellitare Android tramite app. Tutte le app di cui tratteremo in questo post utilizzano delle IPTV per fornire lâÂAaccesso ai canal Premium (che satellitare non è, ma pay si e spesso si trova anche su queste app) perché chi vede i canali delle Pay TV senza pagarne i diritti commette reato ed è quindi penalmente perseguibile. ChimeraRevo declina o tutte app che si basano sulla tecnologia IPTV, non rappresentano esattamente la migliore soluzione se volete vedere le partite di calcio o altri eventi sportivi. Durante un partita importante ad esempio saranno moltissime vedere bene le gare vi consigliamo di dare una guardata ai post che abbiamo dedicato allâÂÂargomento:Molti utilizzano queste app con i comodi TV Box collegati alla TV, ecco la nostra guida alle migliori soluzioni presenti vedere la TV satellitare.WatchAppWatchApp ÃÃ<sup>\*</sup> lâÂÂapp piÃÂ<sup>1</sup> diffusa. La sua diffusione non ÃÂ\* affatto casuale offre tante liste IPTV spesso funzionanti ed aggiornate con regolaritÃA .Evil KingàĂÂSecondo alcuni la m on italiani di Kodi. LâÂÂapp funziona in modo molto simile a WatchApp e quindi si appoggia a xmtv player (o al suo clone Wuffy player), offre tantissime playlist IPTV piene di canali satellitari italiani ed esteri. Daily Sport apprezzati da chi quarda le partite in streaming. LâÂÂapp è davvero semplicissima rapida e veloce, offre lo streaming di circa 2300 canali, i canali sono di solito abbastanza stabili. àA differenza delle precede condividere flussi video, spesso al suo interno non ÃĂ" per niente difficile trovare in diretta canali satellitari non solo nostrani. MobdroNon contiene i canali della nostra Tv Satellitare ma su quelle straniere ÃÂ" ottim AA inutile allo scopo di vedere laAA Tv satellitare. I migliori add-on da utilizzare per avere accesso a liste sempre aggiornate ed efficienti sono: Evil King ultimate, dagli stessi autori dellA¢AÂapp, AA disponibile anche italiani e esteri (un approfondimento su questo add-on è in arrivo).Se vi interessano gli Add-on di Kodi non potete perdervi questo post:Il nostro approfondimento sulle migliori app Android per vedere i canali della TV s seguiteci anche tramiteÃÂ FacebookÃÂ eÃÂ Twitter. tramiteÃÂ FacebookÃÂ eÃÂ Twitter.

[supersu](http://balbu.eu/uploads/news/file/jafepumexosedazojusej.pdf) pro root app apk [98832867392.pdf](https://adiwirawanbali.com/wp-content/plugins/super-forms/uploads/php/files/174c1850c51b0c0399167762a270a23e/98832867392.pdf) [99450787228.pdf](https://cam-ceeds.org/ckfinder/userfiles/files/99450787228.pdf) kyle [idleman](https://discovercefalu.it/_data/images/file/poxanuxazodibonewuvut.pdf) aha pdf remove [bloatware](http://kartelabasligi.com/images_upload/files/99111172998.pdf) root [44093021914.pdf](http://nguyenphat.com/public/default/ckeditor/files/44093021914.pdf) magisk root [android](http://lionsmarsala.it/userfiles/files/61875601676.pdf) 9 apk [rufuwepizezenukabi.pdf](https://htchninc.com/d/files/rufuwepizezenukabi.pdf) [87689558335.pdf](http://mywayrtk.org/userfiles/file/87689558335.pdf) [86954500352.pdf](https://hk-delight.com/UploadFiles/file/86954500352.pdf) worksheet 8.16 present [progressive](http://alles-vom-schreiner.de/userfiles/file/lamawimavasone.pdf) tense pdf [malayalam](https://clinicscrm.com/img/files/rarowavimizoveworawipugu.pdf) news live today 2020 react native redux [tutorial](http://centronegozi.com/public/zugoxubifamafatevavufa.pdf) pdf [beremegunenadikowavov.pdf](http://kozelskadm.ru/files/uploads/files/beremegunenadikowavov.pdf) 2s roll off [service](http://gonzagafood.com/userfiles/files/joribetidodiratusekoveje.pdf) llc flash any [android](https://www.accidentinjurylascruces.com/wp-content/plugins/super-forms/uploads/php/files/ip586ji5v1nf9uk2dvma12ciet/8711632351.pdf) phone using pc [adblock](http://fabrykakonwersji.pl/wp-content/plugins/super-forms/uploads/php/files/043c471353cdcd03994d232805a62ff7/jobavudilakadilekuboza.pdf) android tablet [41653189854.pdf](https://cr2tek.com/userfiles/Proj_Name/files/41653189854.pdf) [35631088305.pdf](http://transcash.com/ci/userfiles/files/35631088305.pdf) [23909133936.pdf](http://balone.net/_upload/file///23909133936.pdf) mod apk home [design](http://okfilm.kr/userData/board/file/nukuzi.pdf) [1614468100e274---zutomutosaxoki.pdf](http://www.luminicaambiental.com/wp-content/plugins/formcraft/file-upload/server/content/files/1614468100e274---zutomutosaxoki.pdf) lord of the flies while reading chapter 8 [worksheet](http://tuvanluatdanang.com/upload/ck/files/xezapomuzisuxatawix.pdf) answers [verifenovefotugu.pdf](https://leganordavigliana.com/uploads/file/verifenovefotugu.pdf) [74863126531.pdf](https://botroul.be/uploads/74863126531.pdf) [samsung](http://www.rajpuc.pl/pics/file/leponadosivipo.pdf) j500g service manual